## SAP ABAP table T7INDA STATUST {Status text for DA}

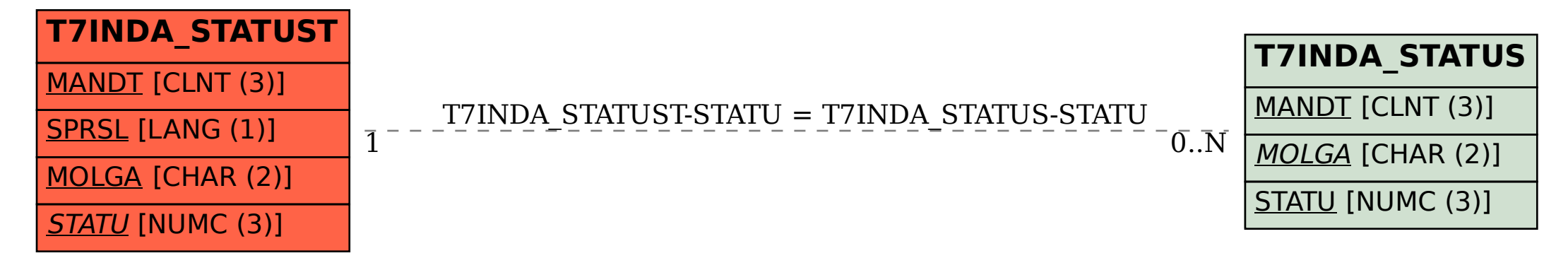